## Starcraft 2 how to play custom maps online

CLICK HERE TO DOWNLOAD

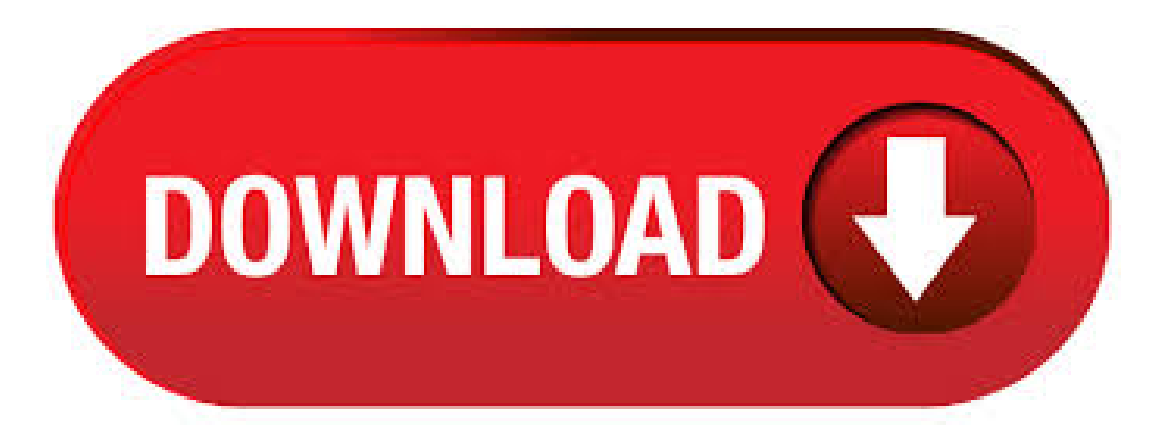

Wage war across the galaxy with three unique and powerful races. StarCraft II is a real-time strategy game from Blizzard Entertainment for the PC and Mac. Being online doesn't mean you have to play with other people. You can do everything online that you can do offline (and more, of course). To answer your specific question, click "Custom Games" on the main menu, choose a map, and click "Create Game.". 8/15/ · StarCraft was an incredibly challenging game, but everyone enjoyed building up a fancy base and earning the most powerful units. To shortcut this, a map optimized for resource gatheringwas build. Then, play at least one game on a map you think youwill never play on again (Twilight Fortress Novice is a good choice, and is the one I will be using for this little guide). This is assuming you've never played Twilight Fotress Novice before, so Starcraft should ask you if you want to download the map. Nibbits is the largest StarCraft custom maps database on the internet. You will find StarCraft custom maps that are popular now. We record various stats about a map and send our team of monkeys to do some crazy math to determine its popularity. You can also browse the map listings or view popular tags to help you find what you are looking for. How to Play Starcraft 2 Custom Maps Offline. Playing Starcraft 2 custom maps offline rather than over agojuye.vestism.ru is surprisingly easy, if a bit obscure. Download the custom map you wish to play to your desktop, then open up the Starcraft 2 Map Editor and choose "File  $> .7/30/$   $\cdot$  Once you're online, head on over to the multiplayer section of StarCraft II's UI, and click "Join Game." Once you're here you'll see a comprehensive list of all the maps being played, whether they. 12/29/ · To play downloaded maps you just need to open them in the editor and click "Test Document", it is the green SC2 icon at the end of the menu bar. In case the map uses a mod file place the mod in your SC2 installation folder /mods. Play all Campaign and Challenge missions. Play Custom Games vs. the AI; Play Any agojuye.vestism.ru Arcade maps you have previously played (or can otherwise be found on your computer). You will not be able to: Earn Achievements; Earn Experience for your Starcraft 2 profile; Play LAN games, or otherwise invite anyone else into custom games.  $8/7/$  · Autoplay When autoplay is enabled, a suggested video will automatically play next. Up next EPIC 4v4! on Primeval Wilds - StarCraft2 - Legacy of the Void - Duration: Author: ZroTV. /r/Games is for informative and interesting gaming content and discussions. Please look over our rules and FAQ before posting. If you're looking for "lighter" gaming-related entertainment, try/r/gaming!. The goal of/r/Games is to provide a place for informative and interesting gaming content and discussions. Submissions should be for the purpose of informing or initiating a discussion, not. Game ModesFour Ways to Play. Whether you prefer a cinematic story campaign, best-in-class multiplayer competition, specialized custom games in the Arcade, or social and collaborative Co-op, StarCraft II has a mode for you. Showcasing many custom campaigns for StarCraft 2, StarCraft 1, and Warcraft 3! While I focus on single player campaigns and scenarios, I also have spotlights. Download and play the latest Single Player maps for StarCraft 2. Login Register. StarCraft 2. Alien Swarm: Reactive Drop C&C Red Alert 2: Yuri Revenge Counter-Strike: Source Half-Life 2 KKND2 Krossfire. Left 4 Dead Left 4 Dead 2 Minecraft StarCraft: Brood War .  $4/28/·$  i really dont know if you can play online or not, one thing is for sure isee no use in making all these maps that seems no one can play not even with a key, at least i havent found a way .. YET! but i will not give up hope someone will find a way to to beat bliz, they always do with either trainers or modifications to the install structure. StarCraft II is a real-time strategy video game developed and published by Blizzard Entertainment. You can share your custom maps and assets to StarCraft II players worldwide right here on CurseForge. StarCraft 2 Maps. We have a total of 2, StarCraft 2 maps in our database. Are we missing yours? Upload it quick and easy, no registration required. PotatoPizza:D Excuse me, but i can't play the map using the "Use Map Setting" setting i can play it on other mode. v. 'StarCraft: Brood War' required! You play as Confederate Sgt. Corman Grimes of Marine Battalion Alpha. Your battlecruiser, the CSS Wendigo, has been made to crash land on Mar Sara, in the middle of a vast Zerg Hive Cluster. Now you and your men are looking to survive the Zerg attacks and ultimately drive them back from the area. For those of you wondering if you can run custom maps while online, yes you can, and here's how. Close Starcraft 2; Open the map in the map editor; Start the map with File->Test Document; Wait untilit loads up and quit the map; At that point, do notclose your Starcraft 2, and log into your account; Alt-tab back at the map editor and do Test. The second chapter in the StarCraft II trilogy, Heart of the Swarm is a science fiction-themed real-time strategy game for PC and Mac. Players take control of the vicious Zerg faction in an interstellar war against the hard-nosed Terrans and psionic Protoss. Get StarCraft II\* \*A Blizzard account is required. Upon account creation, StarCraft II includes the following: The complete Wings of Liberty campaign. Full use of Raynor, Kerrigan, and Artanis Co-Op Commanders, with all others available for free up to level five. Full access to custom games, including all races, AI difficulties, and maps. StarCraft 2 has been out for almost a month now, and some of us more casual players may find ourselves starting to delve into some of the community-made stuff, if we haven't already done so. Let us take a look into the process of publishing custom maps, and then introduce a few of the more popular scenario and melee maps being played. 8/10/ · Posted on August 10, , Ross Lincoln How to Make a StarCraft 2 Map Every great StarCraft 2 mod begins with the map – it's where everything will take place, and more importantly, because of how the Editor functions, every StarCraft mod essentially is a map – even if there are some pretty gorramed complex maps out there. New StarCraft Custom (UMS) Maps. Refine your search results by applying filtering the results. () Search Terms: Category: Map Style: Tileset: Players: to. Teams: to. Size (Width): to. Size (Height): to. Additional Filters: Show only officialBlizzard maps Showonlymaps which have been featured. Columns to . This is bold. The part Ialready knew: you can nowplay any of StarCraft 2's three races in multiplayer for free. The part I didn't expect: you can also play any of the user-created custom maps and modes available in StarCraft Arcade for free, too. That's a huge amount of. A tutorial on how to install StarCraft maps To install maps into StarCraft, you have to extract agojuye.vestism.ru, agojuye.vestism.ru file into your C:\ProgramFiles\Starcraft\maps folder. After that is done the map should be at the bottom of your map list in-game.  $3/28/·I$  want to download MLG maps and make it BO hider but I can't load mlg maps with editor because i don't have the files.. It doesn't show up in search result Does anybody know where i can download MLG maps or which folder bnet saves the map files so i can load them and fix O.O. StarCraft®: Remastered upgrades the essential sci-fi strategy experience from beginning to end. Welcome back to the original game and its award-winning expansion, StarCraft: Brood War. We've remastered our units, buildings, and environments, improved game. StarCraft 2 News, Information, Replays, Strategy Guides, Strategies, Tactics, Tips, eSports and Much More. Blizzard Custom Maps Beta - StarCraft 2 - agojuye.vestism.ru My Assistant. Broken Maps All Campaign. Game Version Sort by Search. Filter By. All Maps A StarCraft 2 remake of the seminal StarCraft custom campaign known as the Antioch Chronicles. Download. Shadow of the Brood [Campaign] By ForgeUser Shadow of the Brood [Campaign]. StarCraft II. 2, Mods. Start Project Assets Maps Starcraft 2: Odyssey Campaign Download. Big Game Hunters Enslavers Redux is a custom campaign that is a complete overhaul remake of the original Download. Shadow of the Brood [Campaign]. In Starcraft: Brood War, custom-made maps, created mostly by professional Korean mapmakers, played a role in developing the game which cannot be overestimated. In StarCraft II, tournaments have come mostly to use the agojuye.vestism.ru ladder maps, which are, however, usually selected by Blizzard from submissions to the Team Liquid Map Contest. Maps are easily the most important

feature of balance. How to download starcraft 2 maps. Starcraft 2 Custom Maps – One's to Watch. This website uses cookies. Among the dilapidated fringe worlds, Marshal Jim Raynor joins up with a no-nonsense psionic assassin named Sarah Kerrigan and a group starfraft aspiring freedom fighters to survive the stxrcraft first contact of Protoss and Zerg. You either select a custom map/game in the custom games section of online mode or you can drag and drop a starcraft 2 map file.sc2map) onto the starcraft agojuye.vestism.ru file. answered 9 years ago by BobDorian Hero (3, points)  $274/26/$  · An update for StarCraft 2, Blizzard's real-time strategy game, released this week gives players the option to download "premium," community-made agojuye.vestism.ruaft 2 Arcade maps are more like. How To: Make a Warcraft 3 hero using the StarCraft 2 Editor How To: Make a WoW-style RPG in the StarCraft 2 Editor How To: Create and edit basic custom levels in StarCraft 2 How To: Set up a Terran double command center build order in large maps in StarCraft 2. Play your game with the ability to save and use cheats and all that The Arcade interface is pretty neat looking, and the "pick up from here" function for replays is a really great feature, but it is NOT a replacement for the simple "click on the map that you want to play and go" interface. This page contains a list of Starcraft 2 Maps, available for download. Ladder Maps, special mods maps, Official Blizzard Maps, SC2 tournament maps and fan made maps. Ladder Season 1 brings new 1v1 and Team maps to ladder! These maps will be available for playtesting or exploration in the Custom Games section of Multiplayer today. Below are some descriptions from the creators of the maps. Please click on the images to see the detailed views. In a Q&A on the StarCraft 2 blog Blizzard say they plan to rotate the available skirmish maps, and will make a limited selection of custom maps available to Starter Edition players, including the.